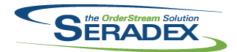

### Technical Release Notes January 2014

| <b>ActiveM20.</b> c   | III<br>01/31/2014        | I1401041                                                                         | An adjustment has been made to the About form to ensure that the OrderStream 2010 caption gets updated to OrderStream 2014.                                                                                                    |  |
|-----------------------|--------------------------|----------------------------------------------------------------------------------|----------------------------------------------------------------------------------------------------|--|
| AutoConfig.<br>6.4.66 | <b>dli</b><br>02/04/2014 | I1401227<br>I1312024                                                             | Modified to ensure the CellOccurrence field in the ItemOps and ItemSpecOps tables is properly filled in under all possible scenarios. Support to define the next operation number in the routing sheet to govern operation / preop                                                                                                    |  |
| AutoUpdate<br>6.4.16  | r.exe<br>02/04/2014      | l1307126                                                                         | Added support for Seradex.Utilities.OrderImport.dll                                                                                                    |  |
| ClientRepor           | ts.dll                   |                                                                                  |                                                                                                    |  |
| 6.4.36                | 01/31/2014               | I1310090                                                                         | Enhanced the image scaling functionality to handle larger images.                                                                                                    |  |
| Config.dll<br>6.4.106 | 02/04/2014               | I1401227<br>I1401197<br>I1401220<br>I1401071<br>I1312024<br>I1401286<br>I1402056 | Modified to ensure the CellOccurrence field in the ItemOps and ItemSpecOps tables is properly filled in under all possible scenarios. If the UOM Conversion section of the Config sheet is not defined, functionality to check and create that data will no longer be run. Config now validates all combo boxes on load and save to ensure that all of those controls have valid values entered and will notify the user which are no longer valid for any reason. When mastering an item, the functionality to determine if an item already exists has been modified to report on Discontinued items as well. Support to define the next operation number in the routing sheet to govern operation / preop When updating a mastered item from the Configurator, the Rack and Bin of the mastered item will now be preserved. Config can once again save successfully when the tempdb and the ActiveM have different collations. |  |
| CreditNote.dll        |                          |                                                                                  |                                                                                                    |  |
| 6.4.66                | 01/31/2014               | l1311194                                                                         | GL accounts validation has been added to the Credit Note form upon approval of credit note transaction.                                                                                                    |  |

#### CRM.dll

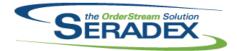

| 6.4.76                | 02/05/2014 | I1401235 | Corrected issue with the save button after initial save on an account in CRM                                                                                                    |  |
|-----------------------|------------|----------|----------------------------------------------------------------------------------------------------|--|
|                       |            | I1401241 | Renamed BA check box to Business Agreement to prevent confusion as to what the purpose of that field is                                                                                                    |  |
| DataCollect           | ionBC.dll  |          |                                                                                                    |  |
| 6.4.31                | 02/04/2014 | I1310172 | The restriction that was preventing to start an operation when its preoperations were not started yet has been modified to be just a notification and it works with the new company preference: "Notify the user when starting BC Data Collection operations if previous operations have not been started yet." Note that this new company preference is a modification of the old: "Prevent starting BC Data Collection operations until previous operations have been started." |  |
|                       |            | I1309219 | Correction has been made to the DataCollectionDC TimeSheet form ensuring that when saving, the validation is gathering the correct run type data.                                                                                                    |  |
| DataTransfe           | er.mdb     |          |                                                                                                    |  |
| 6.4.141               | 02/03/2014 | I1304160 | Added Indexes to improve DBR offline scheduling speed.                                                                                                    |  |
|                       |            | 11311038 | Added Due Date Time of Day to the user interface to specify the time of day that it is considered due.                                                                                                    |  |
|                       |            | I1310052 | Added new fields to QA table to support partial completion from Lan based shop floor execution module                                                                                                    |  |
|                       |            | I1307126 | New Data Model added to support generic custom import of Estimate/Sales Order                                                                                                    |  |
| DayEndProd            | s dii      |          |                                                                                                    |  |
| 6.4.102               | 01/31/2014 | I1307176 | Receive Payments is now supported for MYOB Accountright 19 Premier Edition.                                                                                                    |  |
| Estimating.           | ill        |          |                                                                                                    |  |
| 6.4.97                | 01/31/2014 | I1401084 | Correction has been made to the UOM and Priced UOM columns on the estimate detail ensuring the columns will now populate with the correct options depending on the selected line item.                                                                                                    |  |
| InventoryTransfer.dll |            |          |                                                                                                    |  |
| 6.4.50                | 02/12/2014 | 11309149 | Data Validation has been added to the Inventory Transfer form.                                                                                                    |  |
|                       |            | I1401271 | An adjustment has been made to the Inventory Transfer module to correct an issue preventing mass inventory transfers from being imported from Excel and a issue where the serial number specified in the import workbook is not being selected in the inventory transfer inventory allocation form.                                                                                                    |  |

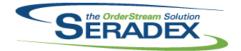

| ItemEditor.dll       |                       |          |                                                                                                    |  |
|----------------------|-----------------------|----------|----------------------------------------------------------------------------------------------------|--|
| 6.4.80               | 02/04/2014            | I1401040 | When checking for data that may be affected by Item Master changes, the process whereby the old item data(before changes) is gathered has been modified to no longer query the database.                         |  |
|                      |                       | I1312024 | Support to define the next operation number in the routing sheet to govern operation / preop                                                                                                    |  |
|                      |                       | I1401036 | When the Tracking Type of a Product Line item is changed, the associated Product Line record will also be updated.                                                                                               |  |
|                      |                       | l1401227 | Modified to ensure the CellOccurrence field in the ItemOps and ItemSpecOps tables is properly filled in under all possible scenarios.                                                                            |  |
| MatReq.dll           |                       |          |                                                                                                    |  |
| 6.4.71               | 02/09/2014            | I1309104 | When generating mat req, the earliest schedule date will be used instead of the work order line start date, if scheduling information is available.                                                              |  |
| 6.4.70               | 02/05/2014            | I1401004 | Adjustment has been made to the GenKey functionality ensuring that the creation of custom generated transaction number is incrementing correctly when the custom transaction number contains more than one dash. |  |
|                      |                       | 10810022 | MatReq generation has been modified to pull Item Location from the Item Master instead of the Item Spec.                                                                                                    |  |
|                      |                       | l1312047 | The update MatReq functionality has been modified to correctly take into account lines with previously generated Purchase Orders.                                                                                |  |
|                      |                       | I1310162 | The SalesOrderDetailID will now be set in the detail grid when appropriate.  SubContract lines will have their WorkOrder and SalesOrder owner information synchronized when MatReq is created or updated from    |  |
|                      |                       | I1401249 | WorkOrder or SalesOrder. Corrected issue saving a new manual line when one has default user names                                                                                                    |  |
|                      |                       | I1401203 | against more than one employee or employee is misisng first or last name<br>Corrected issue with the Include Stock Items with no demand is not being<br>saved when using save settings                           |  |
|                      |                       | l1401145 | When deleting lines only set the save button to disabled if another line is in a state that requries saving.                                                                                                    |  |
|                      |                       | I1401208 | Corrected issue with using the clear feature when using consolidated views                                                                                                    |  |
|                      |                       |          |                                                                                                    |  |
| PurchaseOr<br>6.4.70 | der.dll<br>01/31/2014 | 11312137 | If the AdvancedPO module is activated, the Unit Discount % field will not be                                                                                                    |  |
| 0.4.70               | 01/31/2014            |          | reset to it's default Vendor Item discount percent.                                                                                                    |  |
|                      |                       | l1401161 | Adjustment has been made to the Purchase Order form ensuring that the Userdefined columns 6 to 10 will be unlocked for editing.                                                                                  |  |
| QualityAssurance.dll |                       |          |                                                                                                    |  |
| 6.4.7                | 02/09/2014            | I1310052 | Added logic to support the new fields for QtyOnWO, QtyComplete, QtyToDate and Completed to support partial completion. This ability is only when launched from the LAN Shop Floor Execution module               |  |

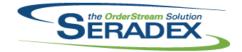

# Technical Release Notes January 2014

| RptDataCollec | tion.dll |
|---------------|----------|
|---------------|----------|

6.4.32 01/31/2014 I1401069 An adjustment has been made to the Work Order BOM Status report ensuring the Qty Required field's rounding matches the Qty Allocated field.

More space has been given to all fields to allow more information to be displayed. Additional information has been added to the report(i.e. company

name, logo, etc.)

#### SalesOrder.dll

6.4.127 02/05/2014 I1312047 The update MatReq functionality has been modified to correctly take into

account lines with previously generated Purchase Orders.

When updating work orders from the sales order module, any Work Orders

generated for Sub Contract child items will be ignored when determining if a

Work Order exists for the Sales Order.

I1401241 Renamed BA check box to Business Agreement to prevent confusion as to

what the purpose of that field is

I0810022 MatReg generation has been modified to pull Item Location from the Item

Master instead of the Item Spec.

I1310162 When generating a Work Order from a Sales Order after MatReg has

already been generated for the SO, the user will be prompted if they would like to update the MatReq. This will update the MatReq items' Due Date to

the WO Start Constraint date.

When generating MatReq and SubContract information is generated, both the WorkOrder and SalesOrder owner information of the MatReq line will be

set, if possible.

I1401067 An adjustment has been made to the Customer Ship To on the Sales Order

form ensuring that when changing the shipping information on the header.

The form will now allow you to save your Customer Ship To changes

regardless of the Sales Order status.

#### Seradex.ComComponents.dll

6.4.20 01/31/2014 I1401229 Added ability to launch GL transactions from Search

#### Seradex.CommonServices.dll

6.4.20 02/04/2014 I1310144 Modfied to ensure that all COM objects cannot be reused after releasing

them from memory.

11401041 An adjustment has been made to the About form ensuring that the

OrderStream 2012 caption gets updated to OrderStream 2014.

I1307126 Added further interfaces for generic file and data import

Seradex.Production.Calendar.dll

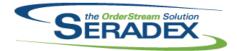

### Technical Release Notes January 2014

| 6.4.7                             | 01/31/2014             | I1311187<br>I1311186        | An adjustment has been made to the Calendar Setup form ensuring that the calendar will exclude non-drum cells when creating calendars based on cells upon form load. The calendar combo box will also filter out existing non-drum cell calendars.  The following caption "Calendar data is used for Scheduling(DBR & Finite) and Time & Attendance." has been added to Calendar Setup form. |  |
|-----------------------------------|------------------------|-----------------------------|----------------------------------------------------------------------------------------------------|--|
|                                   | oduction.QualityAs     | ssurance.dll                |                                                                                                    |  |
| 6.4.4                             | 02/09/2014             | l1310052                    | Added logic to support the new fields for QtyOnWO, QtyComplete, QtyToDate and Completed to support partial completion                                                                                                    |  |
| Seradex.Pro                       | oduction.Schedulii     | ng.dll                      |                                                                                                    |  |
| 6.4.26                            | 02/09/2014             | l1311075                    | Corrected issue with data duplicating in detail lines if there are multiple data collection records with differing work centres                                                                                                    |  |
| 6.4.27                            | 02/12/2014             | I1402081                    | Shop Floor Execution no longer encounters an error when launching. This issue was introduced in the last released version.                                                                                                    |  |
| 6.4.26                            | 02/09/2014             | I1309104                    | When the scheduled is updated, users now have the option to update Mat Req.                                                                                                    |  |
|                                   |                        | I1310052                    | Added logic to support the new fields for QtyOnWO, QtyComplete, QtyToDate and Completed to support partial completion. This ability is only                                                                                                    |  |
|                                   |                        | l1401185                    | when launched from the LAN Shop Floor Execution module The split form no longer hides splits that are outside of the current date range.                                                                                                    |  |
|                                   |                        |                             |                                                                                                    |  |
| Seradex.Sea                       | arch.dll<br>01/31/2014 | I1311044                    | Ensured the summary section uses the same format as the column being summarized.                                                                                                    |  |
| Seradex.Str                       | ings.dll               |                             |                                                                                                    |  |
| 6.4.16                            | 02/04/2014             | I1307126                    | Added new structure to support file import system                                                                                                    |  |
|                                   |                        |                             |                                                                                                    |  |
| Seradex.Uti<br>6.4.2              | lities.ImportAdapt     | erinterface.dll<br>11307126 | Exposed the base table layout on the interface form                                                                                                    |  |
| Seradex.Utilities.OrderImport.dll |                        |                             |                                                                                                    |  |
| 6.4.0                             | 02/04/2014             | I1307126                    | New system file to support generic custom estimate and sales order imports                                                                                                    |  |

Seradex.Win.Scheduling.dll

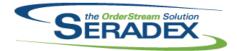

| 6.4.16                 | 02/09/2014                | I1401185<br>I1309104 | The split form no longer hides splits that are outside of the current date range.  When the scheduled is updated, users now have the option to update Mat Req.                                                                                                    |  |
|------------------------|---------------------------|----------------------|----------------------------------------------------------------------------------------------------|--|
| Seradex.Win<br>6.4.29  | .Search.dll<br>01/31/2014 | I1311133<br>I1401048 | Now support the user of negative values in the search custom format setup Corrected issue whereby if one deletes a search custom format detail and presses save on the bottom of the form the detail did not delete.                                                                                                    |  |
| Seradex.Win            | .ShopFloorExecut          | ion.dll              |                                                                                                    |  |
| 6.4.19                 | 02/09/2014                | I1310052             | Added logic to support the new fields for QtyOnWO, QtyComplete, QtyToDate and Completed to support partial completion. This ability is only when launched from the LAN Shop Floor Execution module                                                                                                    |  |
| ServiceOrde            | r dll                     |                      |                                                                                                    |  |
| 6.4.39                 | 02/04/2014                | I1311180             | When generating a credit note from service order, if the related invoice item is included in the parts and labour tab, the quantity invoiced will now be populated on the credit note.                                                                                                    |  |
|                        |                           |                      |                                                                                                    |  |
| ShipDetails.e          |                           |                      |                                                                                                    |  |
| 6.4.12                 | 01/28/2014                | I1212138<br>I1302107 | A new ability has been added to ShippingDetails to allow a user to move packages from one Trailer to another after the Trailer has been closed. This is for cases when a shipment is staged at the Carriers warehouse and will be shipped to the final destination in a different trailer.  Modified to be able to create a forecast version of the package info from a Sales Order or Shipment for forecasting the shipping requirements. |  |
|                        |                           |                      |                                                                                                    |  |
| Shipping.dll           |                           |                      |                                                                                                    |  |
| 6.4.85                 | 01/31/2014                | I1311027             | The date range of the form will not affect the ability to view an uapproved shipment for a sales order.  Modifying the date range of the form will now fully clear the Customer combo, and no longer attempts to reload the previously loaded shipment.                                                                                                    |  |
| 6.4.86                 | 02/07/2014                | I1402039             | An adjustment has been made to the shipping module ensuring that when launching the Shipping Module from other modules such as Search and Item History, the shipping module will now append the correct criteria to the gathering sql query in the logic.                                                                                                    |  |
| Spec Puilder dll       |                           |                      |                                                                                                    |  |
| SpecBuilder.<br>6.4.20 | 02/21/2014                | 11402100             | Corrected issue with the labour schedule that affects Shop Floor Execution                                                                                                    |  |

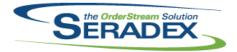

| 6.4.19                | 02/04/2014          | I1401227 | Modified to ensure the CellOccurrence field in the ItemOps and ItemSpecOps tables is properly filled in under all possible scenarios.                                                                                                    |  |  |
|-----------------------|---------------------|----------|----------------------------------------------------------------------------------------------------|--|--|
| sxControls.           | 00Y                 |          |                                                                                                    |  |  |
| 6.4.25                | 01/31/2014          | l1310252 | Adding a new lookup record via the AddRec button has been modified to ensure the record is properly added without overwriting any pre-existing                                                                                                    |  |  |
|                       |                     | I1311170 | record on the grid.  Correction has been made to the sxRuntime control ensuring that the lookup grid information for any combo box fields will be close upon opening another module.                                                              |  |  |
| 50ID : I              |                     |          |                                                                                                    |  |  |
| sxEDIBridge<br>6.4.13 | 9.aii<br>02/04/2014 | I1401227 | Modified to ensure the CellOccurrence field in the ItemOps and                                                                                                    |  |  |
|                       |                     | I1307126 | ItemSpecOps tables is properly filled in under all possible scenarios.  Added ability for external applications to determine ahead of time the system price and updated order import detail logic to conform to latest sales order/estimate logic |  |  |
|                       |                     |          |                                                                                                    |  |  |
| sxResource            | .dll                |          |                                                                                                    |  |  |
| 6.4.7                 | 02/04/2014          | I1401041 | An adjustment has been made to the resource file whereby the version is now 2014 instead of 2013.                                                                                                    |  |  |
|                       |                     |          |                                                                                                    |  |  |
| sxRuntime.6           | 01/31/2014          | I1311170 | Correction has been made to the sxRuntime control ensuring that the lookup grid information for any combo box fields will be close upon opening another                                                                                           |  |  |
|                       |                     | I1310252 | module.  Modified to ensure compatibility with latest changes in the sxControls.ocx                                                                                                    |  |  |
|                       |                     |          |                                                                                                    |  |  |
|                       | sxUserDefineds.ocx  |          |                                                                                                    |  |  |
| 6.4.23                | 01/31/2014          | I1401086 | Adjustment has been made to the userdefined logic ensuring that the item's userdefined tab will now display all the userdefined controls.                                                                                                    |  |  |
|                       |                     | I1312096 | Adjustment has been made to the loading functionality of userdefined controls ensuring that the userdefined will now have the ability to load up to 99 controls when called.                                                                      |  |  |
|                       |                     |          |                                                                                                    |  |  |
| WorkOrder.dll         |                     |          |                                                                                                    |  |  |
| 6.4.99                | 02/05/2014          | I1401036 | The Split Lot Serial form will now only look at the Item Master Inventory Tracking Type, including for Product Line and mastered items, when determining what data to display in the grid.                                                        |  |  |
|                       |                     | I1309104 | The scheduled start date for a work order line is now visible in the detail grid of the work order form.                                                                                                    |  |  |

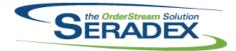

| 6.4.99  | 02/05/2014 | I1312101 | Adjustment has been made to one of the function to ensure that if a given number of days is over 32,757 days, the function will default that given days to 32,757.                                                                              |
|---------|------------|----------|----------------------------------------------------------------------------------------------------|
|         |            | I1309154 | The Work Order Reallocation before Completion form has been updated to display user defined one and two as drop down boxes.                                                                                                    |
|         |            | I1312055 | On the sub-work order generation form, allocated quantities of non-stock make components will now be measured by sub-work order completion quantities when the 'Consume inventory based on BOM requirements' application preference is enabled. |
|         |            | l1312123 | Enhanced the sub-work order generation form validation to allow creation of sub work orders when child components have sub-work orders for partial quantities.                                                                                  |
|         |            | 10810022 | MatReq generation has been modified to pull Item Location from the Item Master instead of the Item Spec.                                                                                                    |
|         |            | I1312047 | The update MatReq functionality has been modified to correctly take into account lines with previously generated Purchase Orders.                                                                                                    |
|         |            | I1311065 | The 'Qty To Inventory' column on the work order completion form can no longer contain a negative value.                                                                                                    |
|         |            | l1310162 | When updating MatReq from WorkOrder, SubContract MatReq lines associated to the WorkOrder through a SalesOrder will have their WO Owner information synchronized.                                                                               |
|         |            |          | When generating MatReq and SubContract information is created, both the WorkOrder and SalesOrder owner information of the MatReq line will be set, if possible.                                                                                 |
| 6.4.100 | 02/12/2014 | I1402061 | Sub-work orders will no longer allocate produced inventory to itself.                                                                                                    |